**ICT Solutions for Brilliant Minds** 

**CSC** 

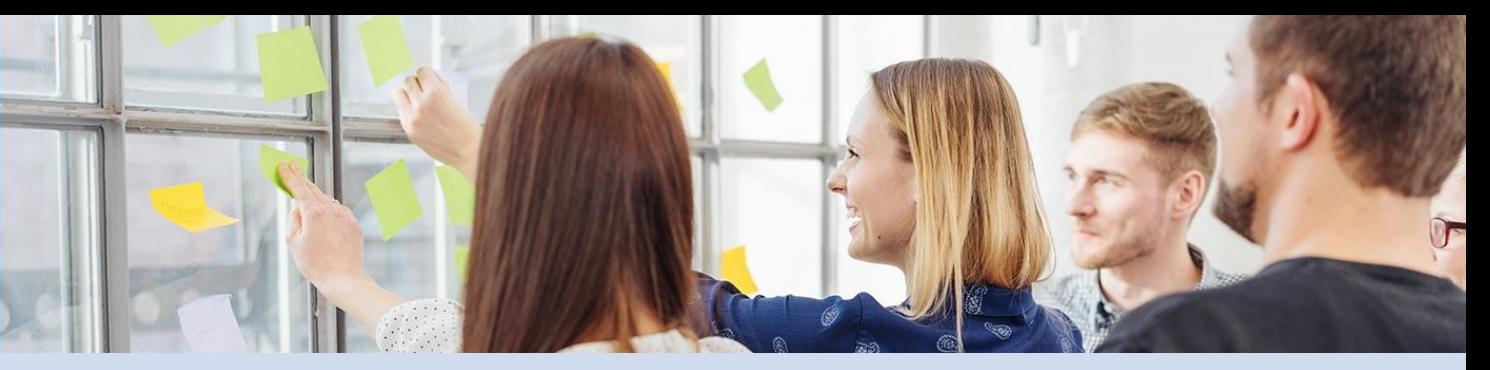

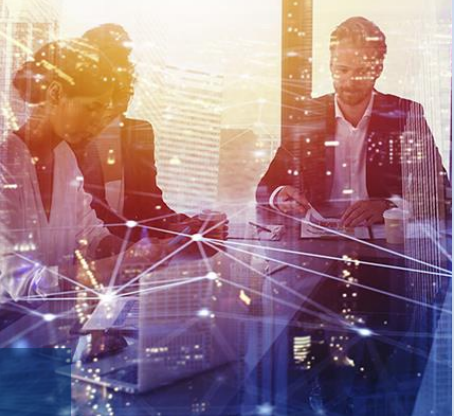

# STAC – how to find and use spatiotemporal data easily?

CSC workshop, 13.6.2023

Kylli Ek, CSC

giscoord@csc.fi

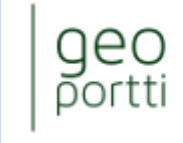

Finnish Geospatial<br>Research and<br>Education Hub

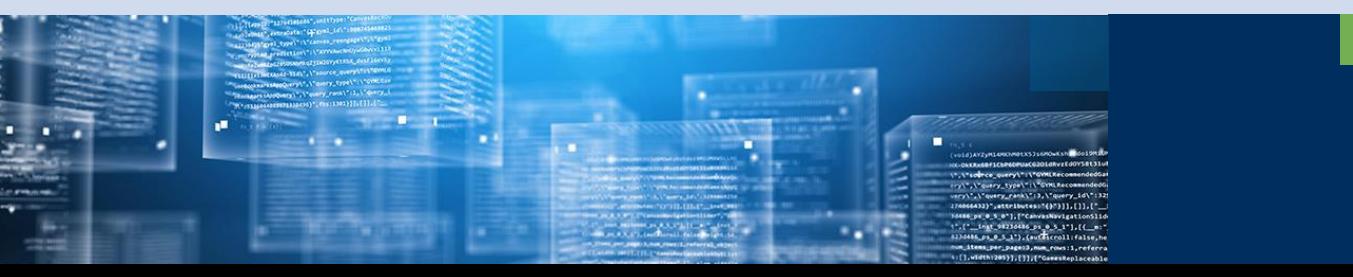

Our special expertise includes for instance research infrastructures, interoperability, and digital transformation

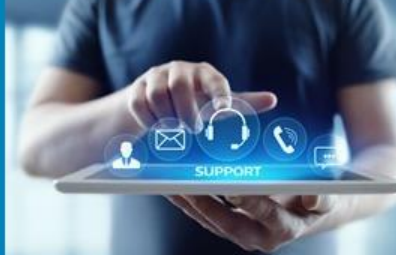

Turnover in 2022  $64M\varepsilon$ 

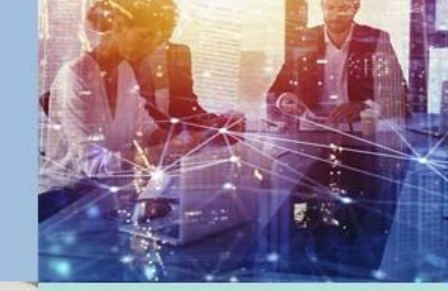

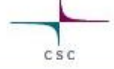

........... ........... ........... -----------.......... ........... \*\*\*\*\*\*\*\*\*\*\*\* ........... \*\*\*\*\*\*\*\*\*\*\* **STATISTICS IN A PARTIES Reduction Contract and Contract** 

One of the world's most eco-efficient datacenter in Kajaani

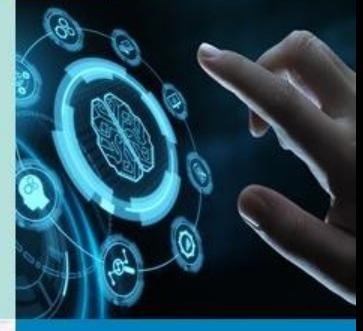

Non-profit state enterprise with special tasks owned by the state of Finland 70 % and Finnish higher education institutions 30 %

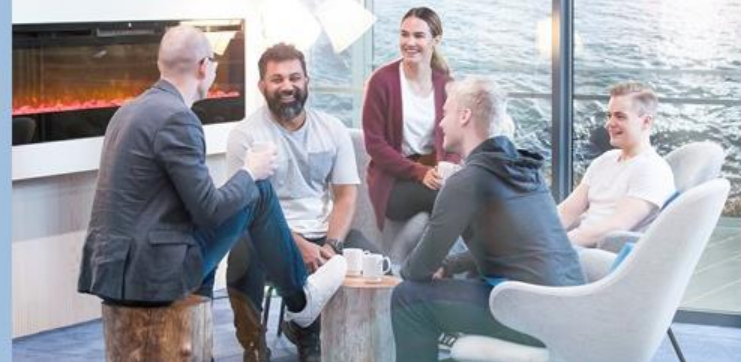

employees in 2023 Approx. 618

#### STAC - Spatio-Temporal Asset Catalog

- Started in 2018, rapidly developing
	- New de facto metadata and search standard
		- May become an OGC standard in the future.
	- Describes datasets at the level of individual files.
	- It is most commonly used for remote sensing data, but it is suitable for any data with **time** and **location** information.
	- Users: ESA, USGS, Microsoft Planetary computer, Google Earth Engine,
		- In Finland: FMI and CSC.

3

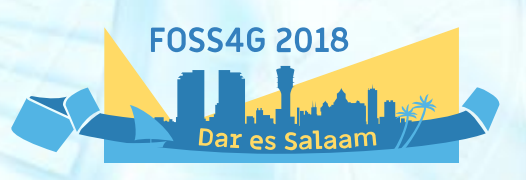

 $| \bigcirc$  STAC

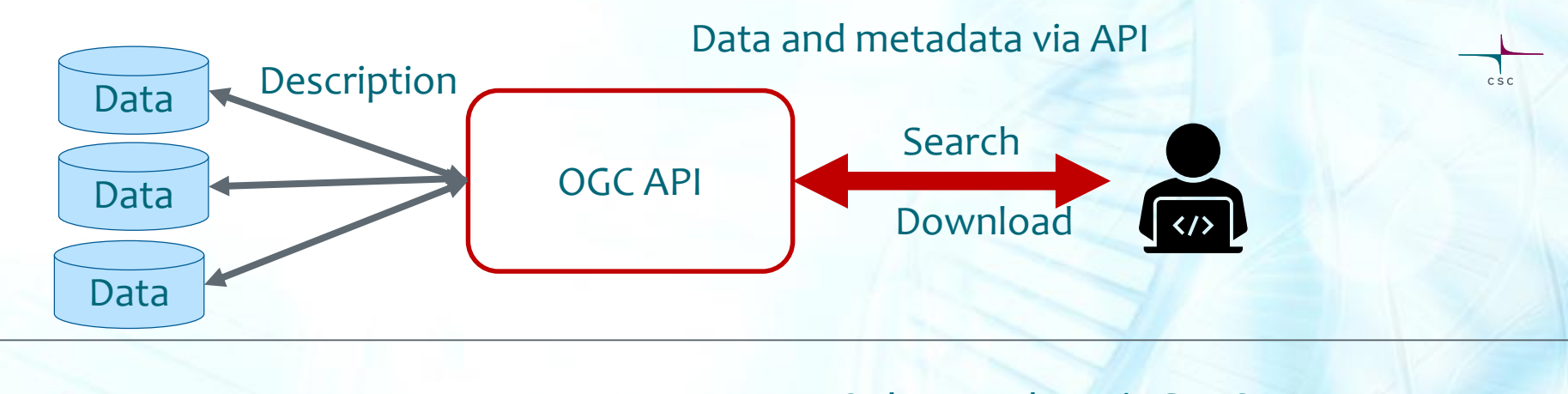

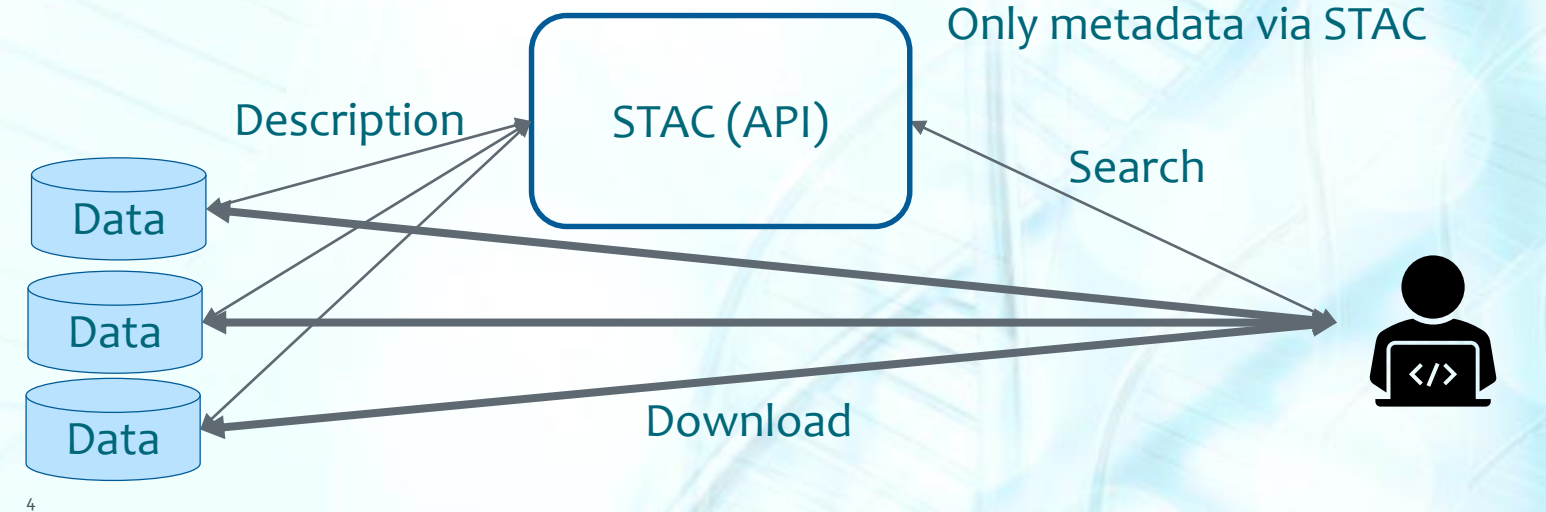

# STAC terminology

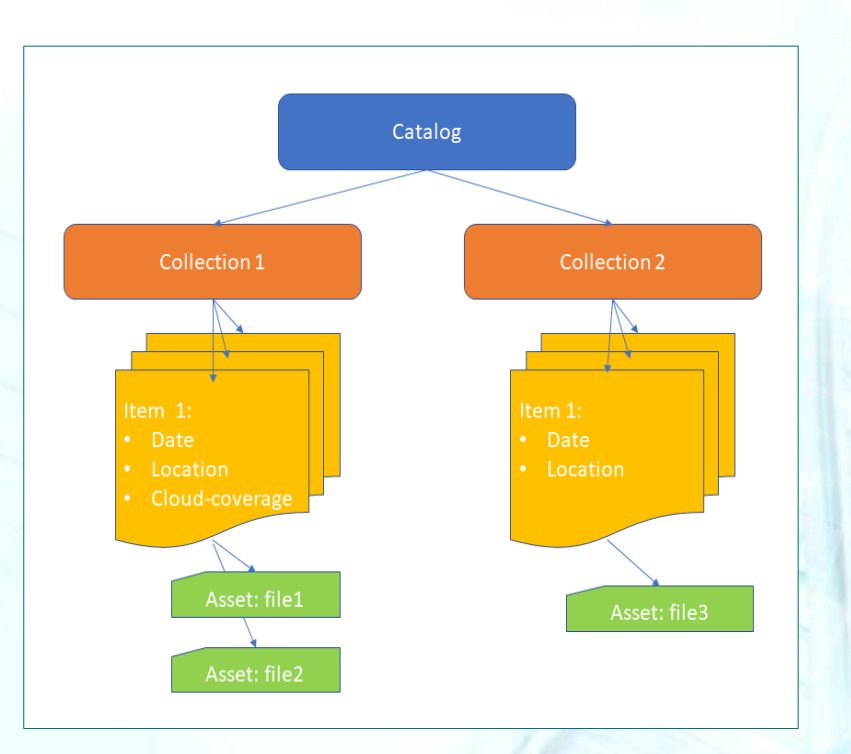

#### • Luettelo

 $csc$ 

- Kokoelma
- Tuote
- Resurssi

### **Cloud-optimized file formats**

- Enables partial loading of data oOnly loads data for a specific area oGeneralized version of the data is available
- Rasters: [Cloud-Optimized GeoTiff \(COG\)](https://www.cogeo.org/)
- Point clouds: [Cloud-Optimized Point Clouds \(COPC\)](https://copc.io/)
- Vectors: ?

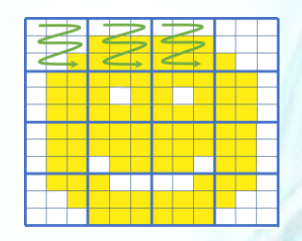

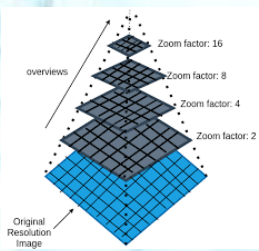

COG

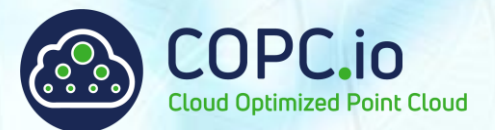

 $C S C$ 

Kuvan lähde: https://www.element84.com/blog/cloud-optimized-geotiff-vs-the-meta-raster-format/ Kuvan lähde: https://developers.planet.com/docs/planetschool/an-introduction-to-cloud-optimized-geotiffs-cogs-part-1-overview/

# **Static STAC = linked JSON files**

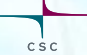

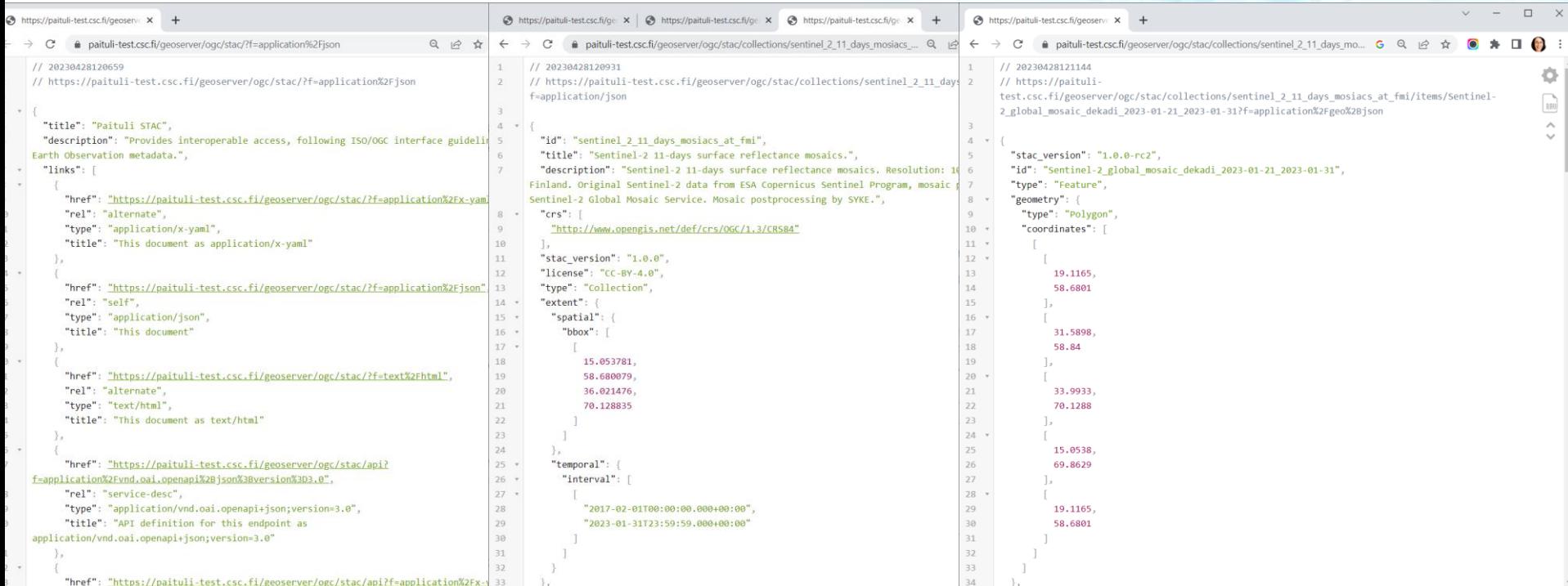

#### **STAC API**

- Search API
- Fits big datasets
- Main focus on Item level
- Search criteria:
	- o**Collection**
	- o**Location**: point, bbox, GeoJSON polygon o**Time**

oOptional other Item values, for example cloud coverage

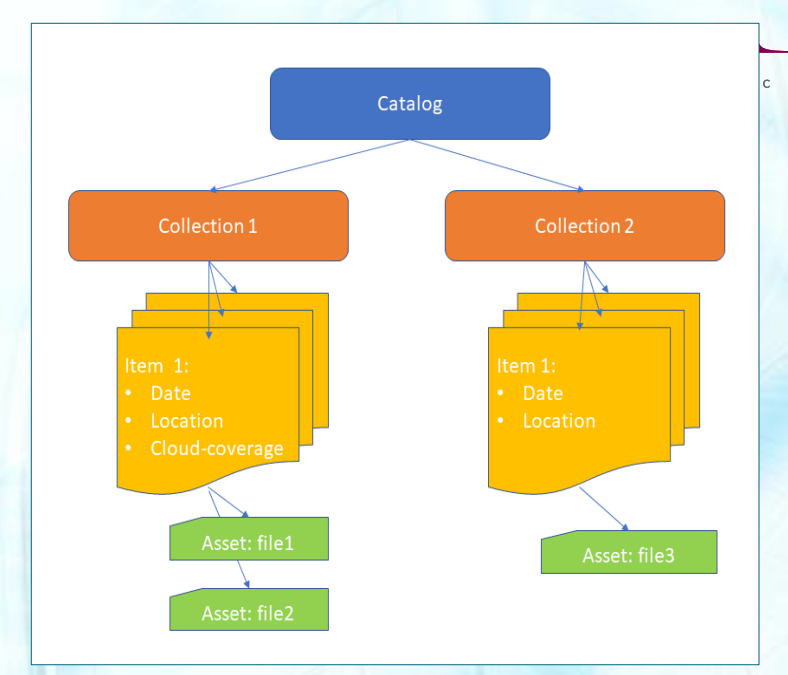

# **Tools for working with STAC**

- **Catalog search: [STAC Index](https://stacindex.org/catalogs)**
- **In web browser: [STAC Browser](https://radiantearth.github.io/stac-browser/#/)**
- QGIS: [STAC plugin](https://stac-utils.github.io/qgis-stac-plugin/)
- **Python: [pystac-client](https://pystac-client.readthedocs.io/en/stable/), [stackstac](https://stackstac.readthedocs.io/en/latest/), [xarray](https://docs.xarray.dev/en/stable/) and dask**
- R: [rstac,](https://cran.r-project.org/web/packages/rstac/index.html) [gdalcubes](https://gdalcubes.github.io/)
- PDAL: [STAC reader](https://pdal.io/en/latest/stages/readers.stac.html)
- ArcGIS for Python API
- Java, Julia, Ruby, Scala…

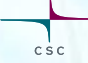

# **CSC Paituli STAC, Finnish spatial datasets**

- ESA, Sentinel-2 products, Level-2A
- ESA/FMI, Sentinel-1 daily and 11 days backscatter mosaics: VV and VH polarisation.
- ESA/FMI, Sentinel-2 11-days and annual surface reflectance mosaics.
- ESA/SYKE, Sentinel-2 monthly index mosaics: NDVI, NDBI, NDMI, NDSI, NDTI.
- ESA, Sentinel-1 backscatter tiles: VV and VH polarisation.
- USGS/SYKE, Landsat (4 and 5) yearly index mosaics: NDVI, NDBI, NDMI, NDSI, NDTI.
- NLS, Digital terrain model products: DTM, aspect, slope.
- Finnish Forest center, Canopy height model.
- LUKE, Multi-source forest inventory products.
- LUKE, Forest wind damage risk map.
- FMI, Daily wind damage risk map.

# **CSC Paituli STAC, Finnish spatial datasets PLANS from GeoCubes**

- Finnish Forest center, Forest stand class
- FMI, Wind
- GTK, Superficial deposits
- NLS, Peatland
- NLS, Building
- NLS, Orthophoto\*
- MAVI, Field parcels
- SYKE, Corine Land Cover
- SYKE, Vegetation height
- SYKE, Canopy cover

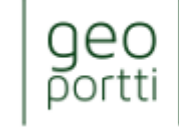

Finnish Geospatial Research and Education Hub

 $_{11}$  \* These datasets have several bands in on file, Python stackstac does not support it, but search works.

# **CSC Paituli STAC, Finnish spatial datasets PLANS from Paituli**

- LUKE, erosion risk maps
- LUKE, cartographic wetness index
- LUKE, topographic wetness index
- LUKE, snow damage risk
- NLS, orthophoto and infrared orthophoto\*
- NLS, basic and topographic maps\*, 2005->
- FMI, historic weather in 10km grids\*: min/mean/max temperature, precipitation, snow, sea level air pressure, humidity, radiotion\*, 1961->

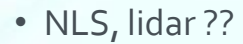

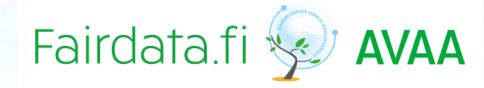

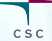

### **CSC Paituli STAC**

- Description:<https://paituli.csc.fi/stac.html>
- End-point: <https://paituli.csc.fi/geoserver/ogc/stac>
- [STAC Browser Paituli STAC:lle](https://radiantearth.github.io/stac-browser/#/external/paituli.csc.fi/geoserver/ogc/stac/?.language=en)
- Example scripts:
	- o[Python](https://www.github.com/csc-training/geocomputing/blob/master/python/STAC)
	- o[R](https://www.github.com/csc-training/geocomputing/blob/master/R/STAC)
- Feedback: servicedesk@csc.fi

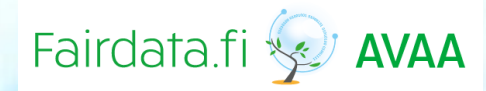

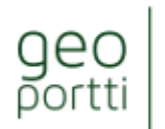

Finnish Geospatial Research and **Education Hub** 

 $C S C$ 

#### **How to make own data available via STAC?**

#### • Data:

oData in cloud-optimized format  $\circ$  Rasters: one band = one file oEach file must have URL or S3

#### • STAC

oStatic: create STAC JCON files oAPI: deploy a STAC server + add data to database

• Contact [giscoord@csc.fi](mailto:giscoord@csc.fi) if you want to add to Paituli STAC

#### **Behind the scenes**

- GeoServer OpenSearch for EO community module
- PostGIS database
- rio-stac Python tool

- GeoPortti FIRI project
- Eetu Huusko, Kylli Ek

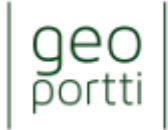

Finnish Geospatial Research and Education Hub

CSC

# **Computing resources in Kajaani**

• CSC Puhti supercomputer

oReady Python and R installations including STAC-libraries oFor Finnish universities and research institutes oFree of charge for academic projects

- EuroHPC LUMI supercomputer oFor EU: research + companies
- CPU and GPU in both

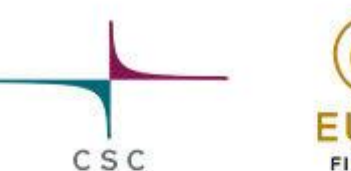

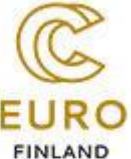

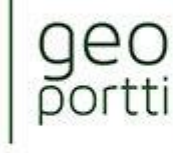

Finnish Geospatial<br>Research and Education Hub

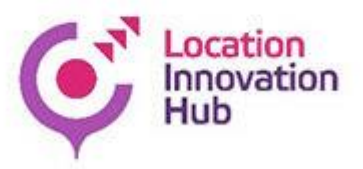

### **Further links**

- Paituli STAC:<https://paituli.csc.fi/stac.html>
- Geocomputing with supercomputers: <https://research.csc.fi/geocomputing>
- CSC EO tutorial: [https://docs.csc.fi/support/tutorials/gis/eo\\_guide/](https://docs.csc.fi/support/tutorials/gis/eo_guide/)
- Geocomputing in Puhti supercomputer course 12-13.10.2023: [https://ssl.eventilla.com/geocomputing\\_2023](https://ssl.eventilla.com/geocomputing_2023)

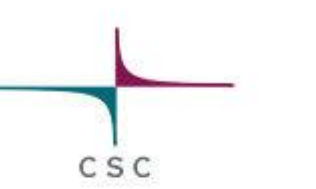

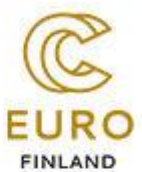

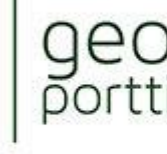

Finnish Geospatial Research and **Education Hub** 

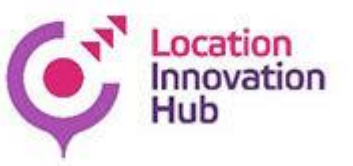